Obrazac

## **Pregled sklopljenih ugovora o javnoj nabavi i njihovog izvršenja**

**I) Ugovori o javnoj nabavi** 

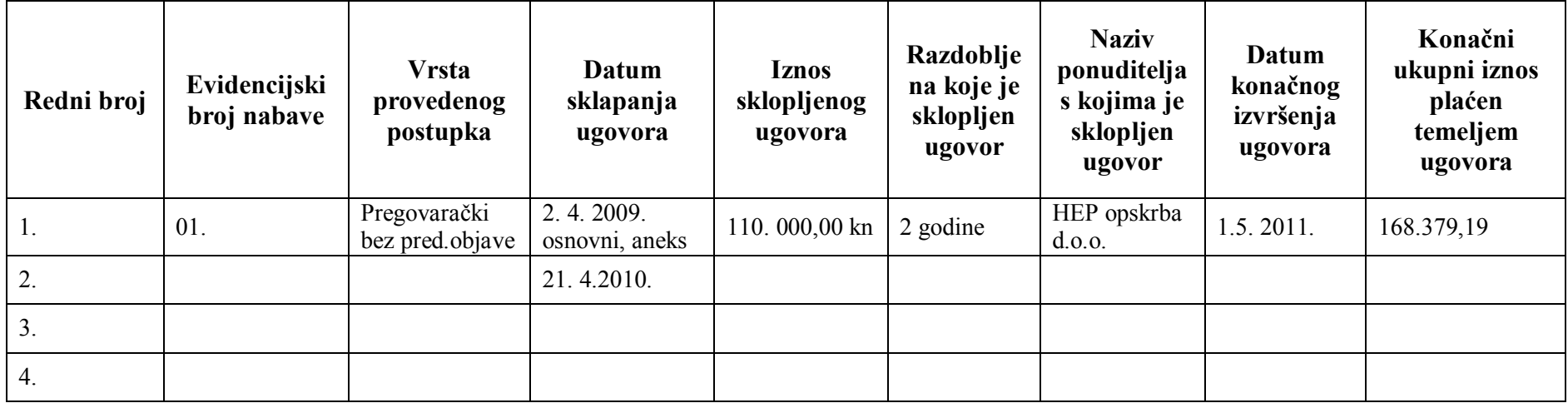

**II) Okvirni sporazumi i ugovori o javnoj nabavi sklopljeni temeljem okvirnog sporazuma**

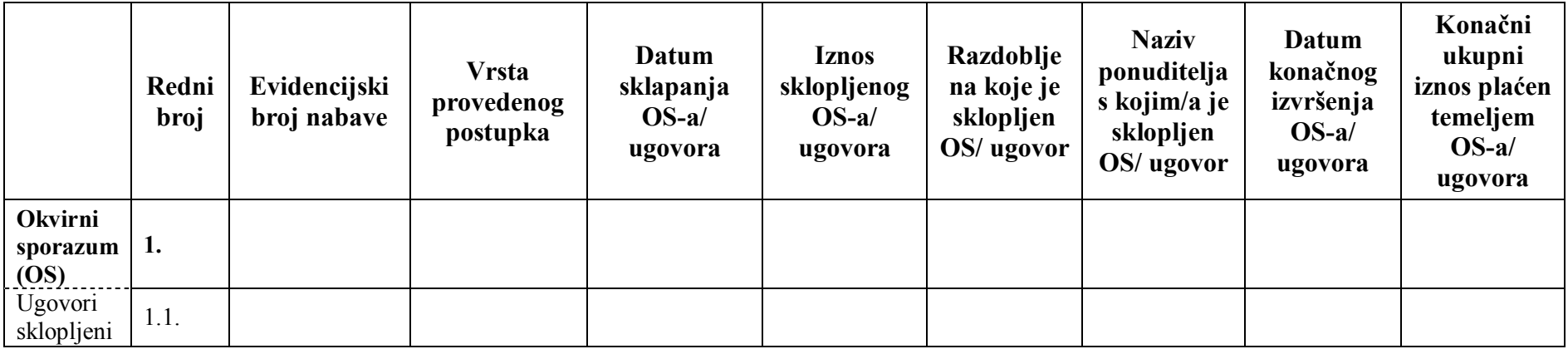

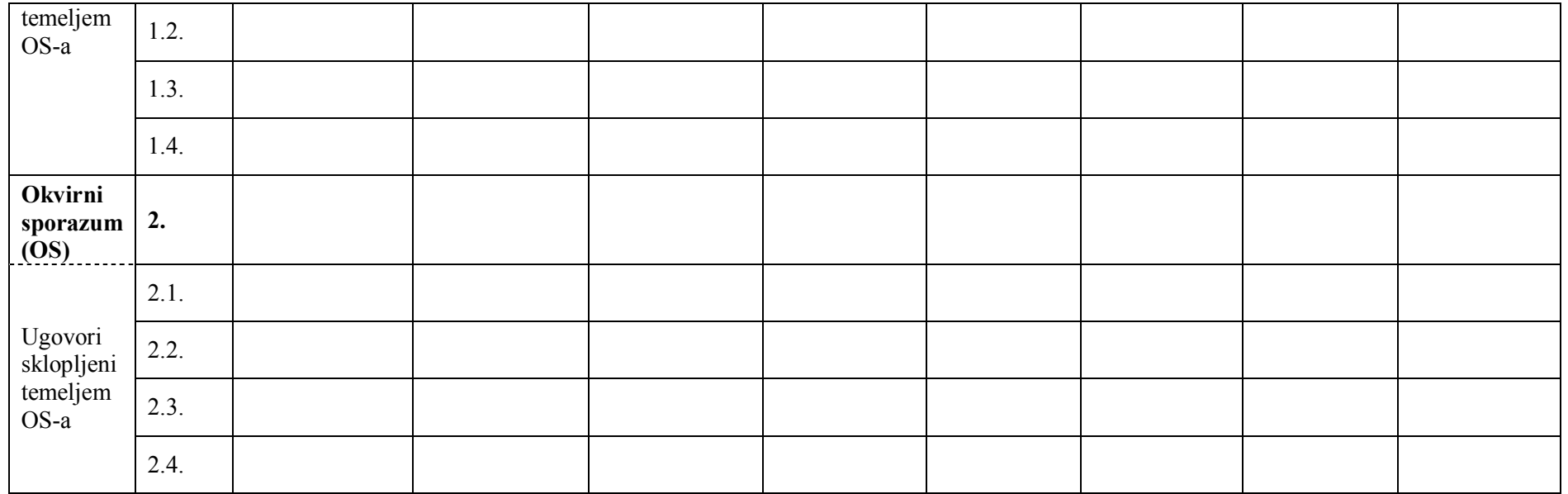

Napomena: Ukoliko tijelo javne vlasti kao naručitelj drži potrebnim, može u posebnom Dodatku "Pregledu sklopljenih ugovora o javnoj nabavi i njihovog izvršenja", pozivom na broj pod kojim se podaci o ugovoru i njegovu izvršenju nalaze u tom Pregledu, dati detaljnije odnosno dodatne podatke vezane za sklapanje i izvršenje tog ugovora. U tom slučaju, Dodatak "Pregledu ugovora o javnoj nabavi i njihovog izvršenja" također se objavljuje na internetskim stranicama u nastavku, na način utvrđen Zaključkom Vlade Republike Hrvatske.